# Package 'sams'

April 19, 2022

Type Package

Title Merge-Split Samplers for Conjugate Bayesian Nonparametric Models

Version 0.4.3

Description Markov chain Monte Carlo samplers for posterior simulations of conjugate Bayesian nonparametric

mixture models. Functionality is provided for Gibbs sampling as in Algorithm 3 of Neal (2000) [<DOI:10.1080/10618600.2000.10474879>](https://doi.org/10.1080/10618600.2000.10474879), restricted Gibbs mergesplit sampling as described in Jain & Neal (2004) [<DOI:10.1198/1061860043001>](https://doi.org/10.1198/1061860043001), and sequentially-allocated mergesplit sampling [<DOI:10.1080/00949655.2021.1998502>](https://doi.org/10.1080/00949655.2021.1998502), as well as summary and utility functions.

License GPL-3

Encoding UTF-8

LazyData true

RoxygenNote 7.1.2

**Depends**  $R (= 3.5.0)$ 

Imports graphics, stats

NeedsCompilation no

Author Spencer Newcomb [aut], David B. Dahl [ctb, cre] (<<https://orcid.org/0000-0002-8173-1547>>)

Maintainer David B. Dahl <dahl@stat.byu.edu>

Repository CRAN

Date/Publication 2022-04-19 19:20:02 UTC

# R topics documented:

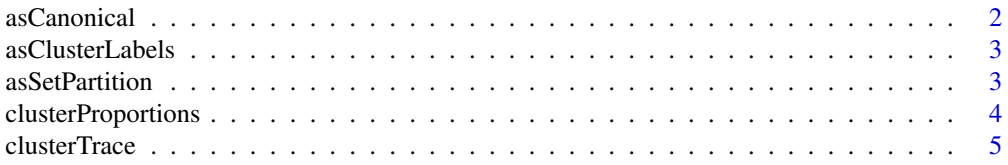

<span id="page-1-0"></span>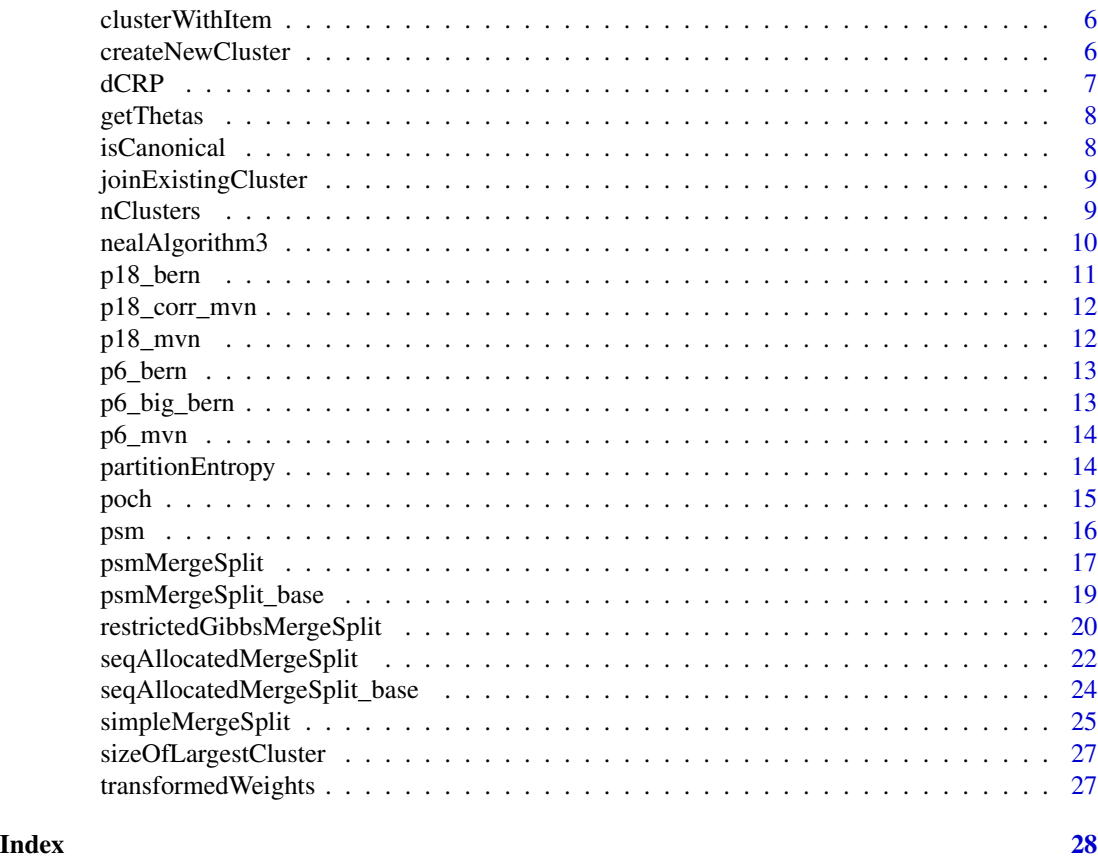

asCanonical *Coerce a Vector of Cluster Labels to Canonical Form*

# Description

Coerce a Vector of Cluster Labels to Canonical Form

# Usage

```
asCanonical(partition)
```
# Arguments

partition A numeric vector representing a set partition of the integers  $1, ..., n$  using cluster labels

# Value

A numeric vector representing partition, but now in canonical form.

<span id="page-2-0"></span>asClusterLabels *Coerce a Set Partition in List Structure to Numeric Vectors of Cluster Label*

# Description

Coerce a Set Partition in List Structure to Numeric Vectors of Cluster Label

#### Usage

```
asClusterLabels(partition)
```
# Arguments

```
partition A list representing a set partition of the integers 1, ..., n
```
# Value

A numeric vector representing the set partition using cluster labels.

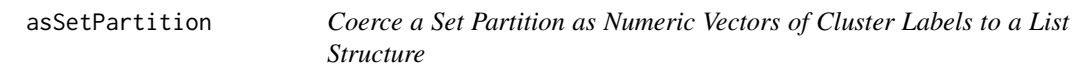

# Description

Coerce a Set Partition as Numeric Vectors of Cluster Labels to a List Structure

# Usage

```
asSetPartition(partition)
```
# Arguments

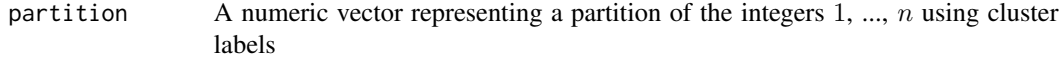

# Value

The set partition in a list structure.

<span id="page-3-0"></span>clusterProportions *Compute the Proportion of Items in Each Cluster for All Partitions*

#### Description

Compute the Proportion of Items in Each Cluster for All Partitions

# Usage

```
clusterProportions(partitions)
```
#### Arguments

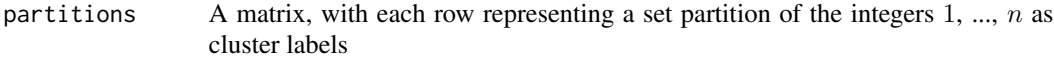

#### Value

A matrix whose columns represent the cumulative proportion of the data that correspond to that cluster.

```
# Neal (2000) model and data
nealData <- c(-1.48, -1.40, -1.16, -1.08, -1.02, 0.14, 0.51, 0.53, 0.78)
mkLogPosteriorPredictiveDensity <- function(data = nealData,
                                            signa2 = 0.1^2,mu0 = 0,
                                            sigma02 = 1) {
 function(i, subset) {
    posteriorVariance <- 1 / ( 1/sigma02 + length(subset)/sigma2 )
   posteriorMean <- posteriorVariance * ( mu0/sigma02 + sum(data[subset])/sigma2 )
   posteriorPredictiveSD <- sqrt(posteriorVariance + sigma2)
   dnorm(data[i], posteriorMean, posteriorPredictiveSD, log=TRUE)
 }
}
logPostPredict <- mkLogPosteriorPredictiveDensity()
nSamples <- 500L
partitions <- matrix(0, nrow=nSamples, ncol=length(nealData))
for ( i in 2:nSamples ) {
 partitions[i,] <- nealAlgorithm3(partitions[i-1,], logPostPredict, mass = 1.0, nUpdates = 2)
}
clusterProportions(partitions)
```
<span id="page-4-0"></span>

#### Description

Plot Traces of Cluster Sizes

#### Usage

```
clusterTrace(
  partitions,
  plot.cols = rep("black", ncol(partitions)),
 plot.title = ""
)
```
#### Arguments

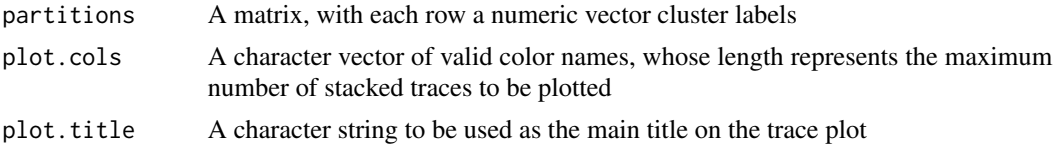

```
# Neal (2000) model and data
nealData <- c(-1.48, -1.40, -1.16, -1.08, -1.02, 0.14, 0.51, 0.53, 0.78)
mkLogPosteriorPredictiveDensity <- function(data = nealData,
                                            signa2 = 0.1^2,mu0 = 0,
                                            sigma02 = 1) {
  function(i, subset) {
    posteriorVariance <- 1 / ( 1/sigma02 + length(subset)/sigma2 )
   posteriorMean <- posteriorVariance * ( mu0/sigma02 + sum(data[subset])/sigma2 )
   posteriorPredictiveSD <- sqrt(posteriorVariance + sigma2)
    dnorm(data[i], posteriorMean, posteriorPredictiveSD, log=TRUE)
  }
}
logPostPredict <- mkLogPosteriorPredictiveDensity()
nSamples <- 500L
partitions <- matrix(0, nrow=nSamples, ncol=length(nealData))
for ( i in 2:nSamples ) {
 partitions[i,] <- nealAlgorithm3(partitions[i-1,], logPostPredict, mass = 1.0, nUpdates = 2)
}
clusterTrace(partitions, plot.title = "Neal (2000) Data")
```
<span id="page-5-0"></span>

# Description

Identify Which Cluster Contains a Given Item

# Usage

clusterWithItem(i, partition)

# Arguments

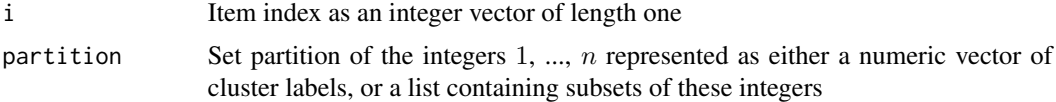

# Value

A list consisting of

which An integer representing which cluster i belongs to cluster The subset of indices that correspond to the same cluster as i

createNewCluster *Create a New Cluster with Given Item*

# Description

Create a New Cluster with Given Item

#### Usage

```
createNewCluster(i, partition)
```
# Arguments

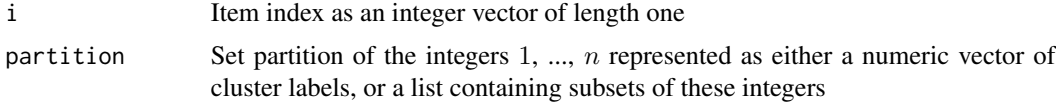

# Value

Updated partition with a new cluster.

<span id="page-6-0"></span>dCRP *Compute Probability Mass of a Partition Under the Two Parameter Chinese Restaurant Process (CRP)*

# Description

Compute Probability Mass of a Partition Under the Two Parameter Chinese Restaurant Process (CRP)

# Usage

```
dCRP(partition, mass = 1, discount = 0, log = FALSE)
```
# Arguments

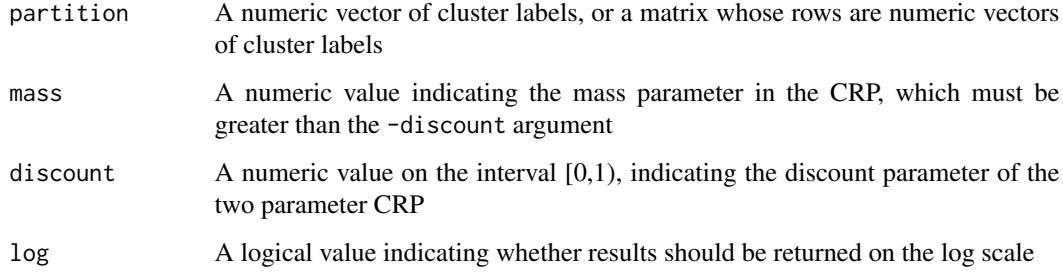

#### Value

A numeric vector of probabilities, or log probabilities if log = TRUE.

# Examples

```
partitions \leq matrix(c(0,0,0,0,0,0)0,0,0,0,1,
                        0,0,0,1,2,
                        0,0,1,2,3,
                        0, 1, 2, 3, 4, ncol = 5, nrow = 5, byrow = TRUE)
```
# discount = 0 shows higher probability for lower quantity of components  $dCRP(partitions, mass = 1, discount = 0, log = FALSE)$ 

# discount = 0.5 shows higher probability for higher quantity of components  $dCRP(partitions, mass = 1, discount = 0.5, log = FALSE)$ 

<span id="page-7-0"></span>

# Description

Get theta Parameters from a Numeric Vector of Cluster Labels and Unique phi Values

#### Usage

getThetas(partition, phi)

#### Arguments

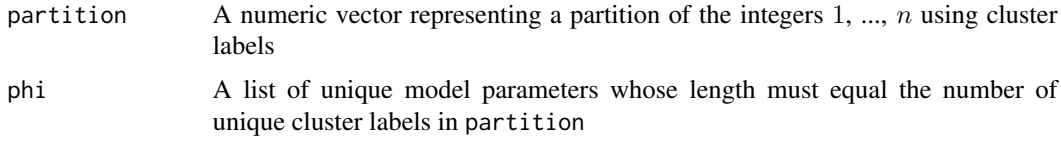

# Value

A numeric vector of model parameters  $theta_1$ , ...,  $theta_n$ .

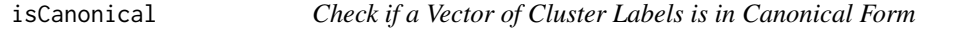

# Description

Check if a Vector of Cluster Labels is in Canonical Form

# Usage

```
isCanonical(partition)
```
# Arguments

partition A numeric vector representing a partition of the integers  $1, ..., n$  using cluster labels

# Value

Logical, indicating whether partition is in canonical form.

<span id="page-8-0"></span>joinExistingCluster *Join Item to an Existing Cluster*

# Description

Join Item to an Existing Cluster

#### Usage

joinExistingCluster(i, join, partition)

# Arguments

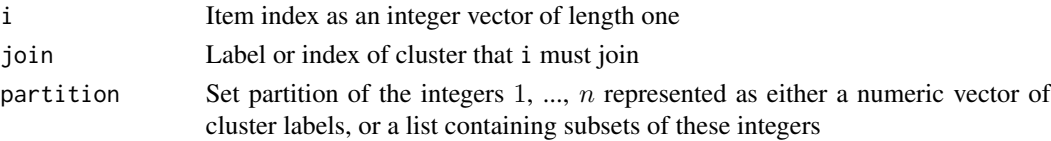

# Value

Updated partition.

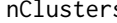

s **Count the Number of Clusters in a Set Partition** 

#### Description

Count the Number of Clusters in a Set Partition

#### Usage

```
nClusters(partition)
```
# Arguments

partition A numeric vector representing a partition of the integers  $1, ..., n$  using cluster labels

# Value

The number of clusters in the given set partition as a numeric vector of length one.

# Examples

 $p \leftarrow c(0,1,1,2,3,2,4,4,2)$ nClusters(p)

#### Description

Algorithm 3 from Neal (2000) to update the state of a partition based on the "Chinese Restaurant Process" (CRP) prior and a user-supplied log posterior predictive density function, with additional functionality for the two parameter CRP prior.

#### Usage

```
nealAlgorithm3(
  partition,
  logPosteriorPredictiveDensity = function(i, subset) 0,
  mass = 1,discount = 0,
  nUpdates = 1L
)
```
#### Arguments

partition A numeric vector of cluster labels representing the current partition.

logPosteriorPredictiveDensity

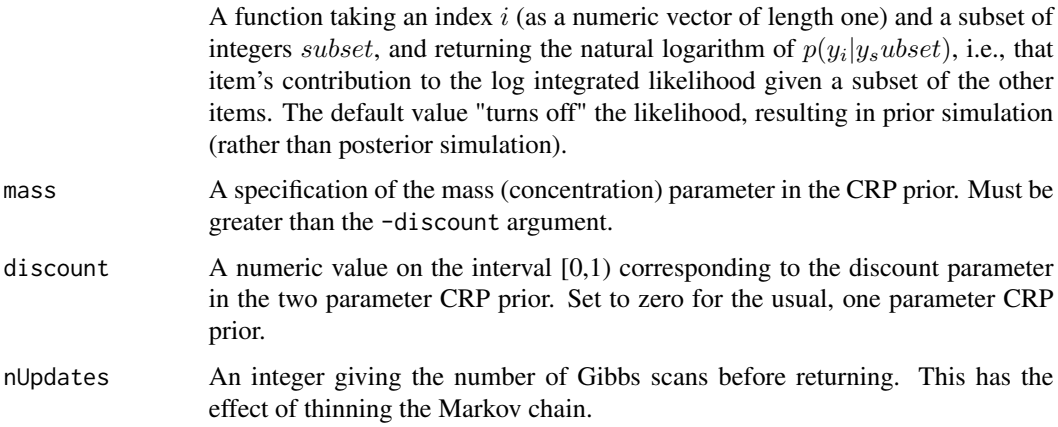

#### Value

A numeric vector giving the updated partition encoded using cluster labels.

#### References

Neal, R. M. (2000). Markov chain sampling methods for Dirichlet process mixture models. *Journal of computational and graphical statistics*, 9(2), 249-265.

#### <span id="page-10-0"></span>p18\_bern 11

# Examples

```
nealData <- c(-1.48, -1.40, -1.16, -1.08, -1.02, 0.14, 0.51, 0.53, 0.78)
mkLogPosteriorPredictiveDensity <- function(data = nealData,
                                            signa2 = 0.1^2,mu0 = 0,
                                            sigma02 = 1) {
 function(i, subset) {
   posteriorVariance <- 1 / ( 1/sigma02 + length(subset)/sigma2 )
   posteriorMean <- posteriorVariance * ( mu0/sigma02 + sum(data[subset])/sigma2 )
   posteriorPredictiveSD <- sqrt(posteriorVariance + sigma2)
   dnorm(data[i], posteriorMean, posteriorPredictiveSD, log=TRUE)
 }
}
logPostPredict <- mkLogPosteriorPredictiveDensity()
nSamples <- 1000L
partitions <- matrix(0, nrow = nSamples, ncol = length(nealData))
for (i in 2:nSamples) {
 partitions[i,] <- nealAlgorithm3(partitions[i-1,], logPostPredict, mass = 1.0, nUpdates = 1)
}
# convergence and mixing diagnostics
nSubsets \leq apply(partitions, 1, function(x) length(unique(x)))
mean(nSubsets)
sum(acf(nSubsets)$acf) - 1 # Autocorrelation time
entropy <- apply(partitions, 1, partitionEntropy)
plot.ts(entropy)
```
p18\_bern *Multivariate Independent Bernoulli Data (p = 18)*

#### Description

Multivariate categorical data, generated as five clusters of independent variables with different success probabilities.

#### Usage

p18\_bern\_1

p18\_bern\_2

p18\_bern\_3

# <span id="page-11-0"></span>Format

An object of class data. frame with 100 rows and 18 columns. An object of class data. frame with 100 rows and 18 columns. An object of class data. frame with 100 rows and 18 columns.

p18\_corr\_mvn *Correlated Multivariate Normal Data (p = 18)*

#### Description

Multivariate continuous data, generated as five clusters with an AR(1) correlation structure determining the common covariance matrix for each observation.

#### Usage

p18\_corr\_mvn\_1

p18\_corr\_mvn\_2

p18\_corr\_mvn\_3

#### Format

An object of class matrix (inherits from array) with 100 rows and 18 columns. An object of class matrix (inherits from array) with 100 rows and 18 columns. An object of class matrix (inherits from array) with 100 rows and 18 columns.

p18\_mvn *Independent Multivariate Normal Data (p = 18)*

#### Description

Multivariate continuous data, generated as five clusters of independent variables with different means.

#### Usage

p18\_mvn\_1

p18\_mvn\_2

p18\_mvn\_3

#### <span id="page-12-0"></span>p6\_bern 13

# Format

An object of class matrix (inherits from array) with 100 rows and 18 columns. An object of class matrix (inherits from array) with 100 rows and 18 columns. An object of class matrix (inherits from array) with 100 rows and 18 columns.

p6\_bern *Multivariate Independent Bernoulli Data (p = 6)*

# Description

Multivariate categorical data, generated as five clusters of independent variables with different success probabilities.

#### Usage

p6\_bern\_1 p6\_bern\_2

p6\_bern\_3

Format

An object of class data. frame with 100 rows and 6 columns. An object of class data. frame with 100 rows and 6 columns. An object of class data. frame with 100 rows and 6 columns.

p6\_big\_bern *Large Sample Multivariate Independent Bernoulli Data (p = 6)*

#### Description

Multivariate categorical data, generated as five clusters of independent variables with different success probabilities.

#### Usage

p6\_big\_bern\_1

p6\_big\_bern\_2

p6\_big\_bern\_3

# <span id="page-13-0"></span>Format

An object of class data. frame with 1000 rows and 6 columns. An object of class data. frame with 1000 rows and 6 columns. An object of class data. frame with 1000 rows and 6 columns.

p6\_mvn *Independent Multivariate Normal Data (p = 6)*

#### Description

Multivariate continuous data, generated as five clusters of independent variables with different means.

#### Usage

p6\_mvn\_1 p6\_mvn\_2 p6\_mvn\_3

# Format

An object of class matrix (inherits from array) with 100 rows and 6 columns. An object of class matrix (inherits from array) with 100 rows and 6 columns. An object of class matrix (inherits from array) with 100 rows and 6 columns.

partitionEntropy *Calculate the Entropy of a Set Partition*

# Description

Calculate the Entropy of a Set Partition

# Usage

```
partitionEntropy(partition)
```
#### Arguments

partition A numeric vector representing a partition of the integers  $1, ..., n$  using cluster labels

#### <span id="page-14-0"></span>poch and the set of the set of the set of the set of the set of the set of the set of the set of the set of the set of the set of the set of the set of the set of the set of the set of the set of the set of the set of the

# Value

Calculated partition entropy as a numeric vector of length one

#### Examples

```
p \leq -c(0, 0, 0, 1, 1, 2) # n = 6, 3 unique clusters
partitionEntropy(p)
```
poch *Compute the Pochhammer Symbol (Rising Factorials) With Increment*

# Description

Compute the Pochhammer Symbol (Rising Factorials) With Increment

#### Usage

 $poch(x, y = NULL, n = 1, log = FALSE)$ 

# Arguments

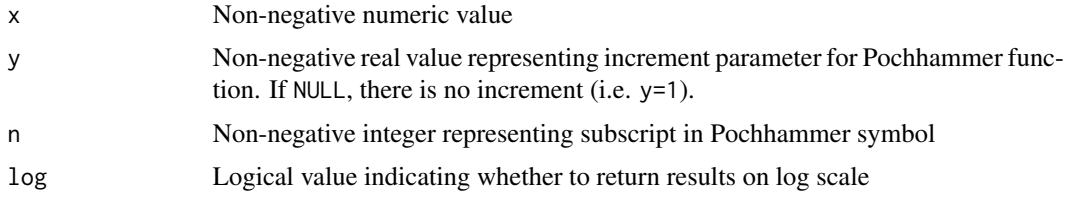

#### Value

A numeric value indicating the result of Pochhammer function.

```
# effect of increment parameter
poch(5, y = NULL, n = 3, log = FALSE)
poch(5, y = 1, n = 3, log = FALSE)poch(5, y = 1:4, n = 3, log = FALSE)
# increment being NULL is equivalent to ratio of gamma functions
a < -7b \le -3out1 <- poch(a, y = NULL, n = b, log = FALSE)out2 \leftarrow gamma(a + b) / gamma(a)
```
<span id="page-15-0"></span>

#### Description

Compute the Posterior Pairwise Similarity for All Pairs of Items

# Usage

```
psm(partitions)
```
# Arguments

partitions A matrix, with each row a numeric vector cluster labels

# Value

A symmetric matrix of pairwise similarities based on the partitions given.

```
# Neal (2000) model and data
nealData <- c(-1.48, -1.40, -1.16, -1.08, -1.02, 0.14, 0.51, 0.53, 0.78)
mkLogPosteriorPredictiveDensity <- function(data = nealData,
                                            signa2 = 0.1^2,mu0 = 0,
                                            sigma02 = 1) {
  function(i, subset) {
    posteriorVariance <- 1 / ( 1/sigma02 + length(subset)/sigma2 )
   posteriorMean <- posteriorVariance * ( mu0/sigma02 + sum(data[subset])/sigma2 )
   posteriorPredictiveSD <- sqrt(posteriorVariance + sigma2)
    dnorm(data[i], posteriorMean, posteriorPredictiveSD, log=TRUE)
  }
}
logPostPredict <- mkLogPosteriorPredictiveDensity()
nSamples <- 500L
partitions <- matrix(0, nrow=nSamples, ncol=length(nealData))
for ( i in 2:nSamples ) {
 partitions[i,] <- nealAlgorithm3(partitions[i-1,], logPostPredict, mass = 1.0, nUpdates = 2)
}
psm(partitions)
```
<span id="page-16-1"></span><span id="page-16-0"></span>psmMergeSplit *Merge-Split Sampling for a Partition Based on Sequential Allocation Informed by Pairwise Similarities*

# Description

Merge-split proposals for conjugate "Chinese Restaurant Process" (CRP) mixture models using sequentially-allocated elements. Allocation is performed with weights derived from a previouslycalculated pairwise similarity matrix, and optionally complemented with "restricted Gibbs" scans as discussed in Jain & Neal (2004).

#### Usage

```
psmMergeSplit(
 partition,
  psm,
  logPosteriorPredictiveDensity = function(i, subset) 0,
  t = 1,
  mass = 1,discount = 0,
  nUpdates = 1L,
  selectionWeights = NULL
)
```
# Arguments

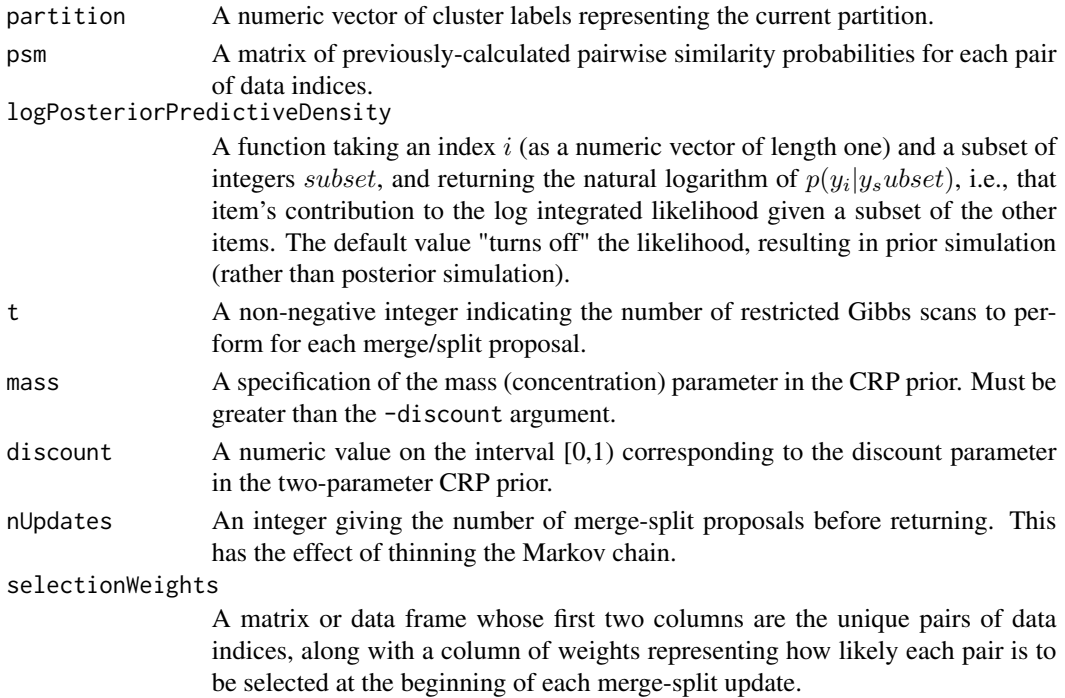

# Value

partition A numeric vector giving the updated partition encoded using cluster labels.

accept The acceptance rate of the Metropolis-Hastings proposals, i.e. the number of accepted proposals divided by nUpdates.

#### References

Jain, S., & Neal, R. M. (2004). A split-merge Markov chain Monte Carlo procedure for the Dirichlet process mixture model. *Journal of computational and Graphical Statistics*, 13(1), 158-182.

```
# Neal (2000) model and data
nealData <- c(-1.48, -1.40, -1.16, -1.08, -1.02, 0.14, 0.51, 0.53, 0.78)
mkLogPosteriorPredictiveDensity <- function(data = nealData,
                                            sigma2 = 0.1^{2},
                                            mu0 = 0,
                                            sigma02 = 1) {
  function(i, subset) {
    posteriorVariance <- 1 / ( 1/sigma02 + length(subset)/sigma2 )
    posteriorMean <- posteriorVariance * ( mu0/sigma02 + sum(data[subset])/sigma2 )
   posteriorPredictiveSD <- sqrt(posteriorVariance + sigma2)
    dnorm(data[i], posteriorMean, posteriorPredictiveSD, log=TRUE)
  }
}
logPostPredict <- mkLogPosteriorPredictiveDensity()
nSamples <- 1100L
nBurn <- 100
partitions <- matrix(0, nrow=nSamples, ncol=length(nealData))
# initial draws to inform similarity matrix
for ( i in 2:nBurn ) {
  partitions[i,] <- nealAlgorithm3(partitions[i-1,],
                                   logPostPredict,
                                   mass = 1,
                                   nUpdates = 1)
}
# Generate pairwise similarity matrix from initial draws
psm.mat <- psm(partitions[1:nBurn,])
accept <- 0
for ( i in (nBurn+1):nSamples ) {
 ms <- psmMergeSplit(partitions[i-1,],
                     psm.mat,
                      logPostPredict,
                      t = 1,
                      mass = 1.0,
```

```
nUpdates = 1)
 partitions[i,] <- ms$partition
 accept <- accept + ms$accept
}
accept / (nSamples - nBurn) # post burn-in M-H acceptance rate
nSubsets \leq apply(partitions, 1, function(x) length(unique(x)))
mean(nSubsets)
sum(acf(nSubsets)$acf)-1 # Autocorrelation time
entropy <- apply(partitions, 1, partitionEntropy)
plot.ts(entropy)
```
psmMergeSplit\_base *Base Functionality for the psmMergeSplit Function*

#### Description

Merge-split proposals for conjugate "Chinese Restaurant Process" (CRP) mixture models using sequentially-allocated elements. Allocation is performed with weights derived from a previouslycalculated pairwise similarity matrix.

# Usage

```
psmMergeSplit_base(
 partition,
  psm,
  logPosteriorPredictiveDensity = function(i, subset) 0,
 mass = 1,discount = 0,
 nUpdates = 1L,
  selectionWeights = NULL
)
```
#### Arguments

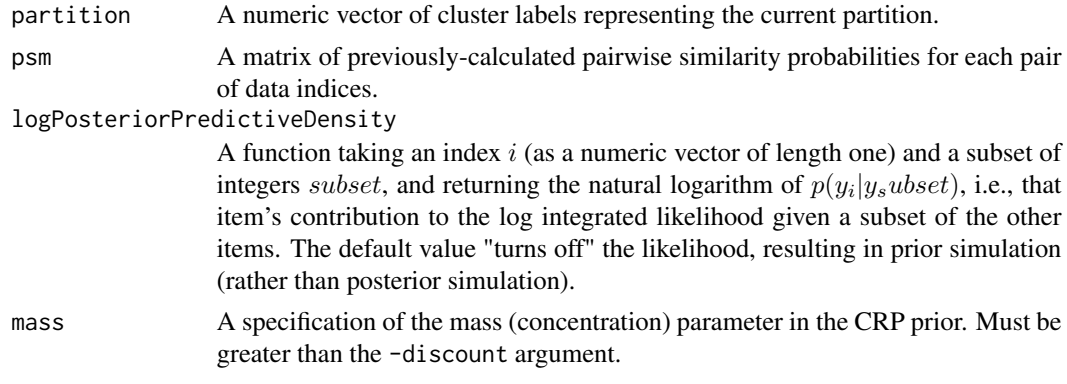

<span id="page-19-0"></span>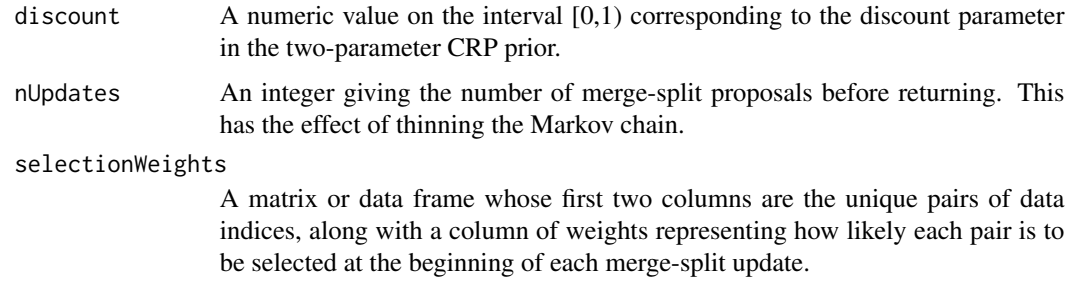

#### Value

partition A numeric vector giving the updated partition encoded using cluster labels.

accept The acceptance rate of the Metropolis-Hastings proposals, i.e. the number of accepted proposals divided by nUpdates.

#### See Also

[psmMergeSplit](#page-16-1)

restrictedGibbsMergeSplit

*Merge-Split Sampling for a Partition Based on Restricted Gibbs Scans*

# Description

Merge-split proposals for conjugate "Chinese Restaurant Process" (CRP) mixture models using restricted Gibbs scans from a uniformly random launch state, as presented in Jain & Neal (2004), with additional functionality for the two parameter CRP prior.

# Usage

```
restrictedGibbsMergeSplit(
  partition,
  logPosteriorPredictiveDensity = function(i, subset) 0,
  t = 1,mass = 1,discount = 0,
 nUpdates = 1L,
  selectionWeights = NULL
\mathcal{L}
```
#### Arguments

partition A numeric vector of cluster labels representing the current partition.

#### logPosteriorPredictiveDensity

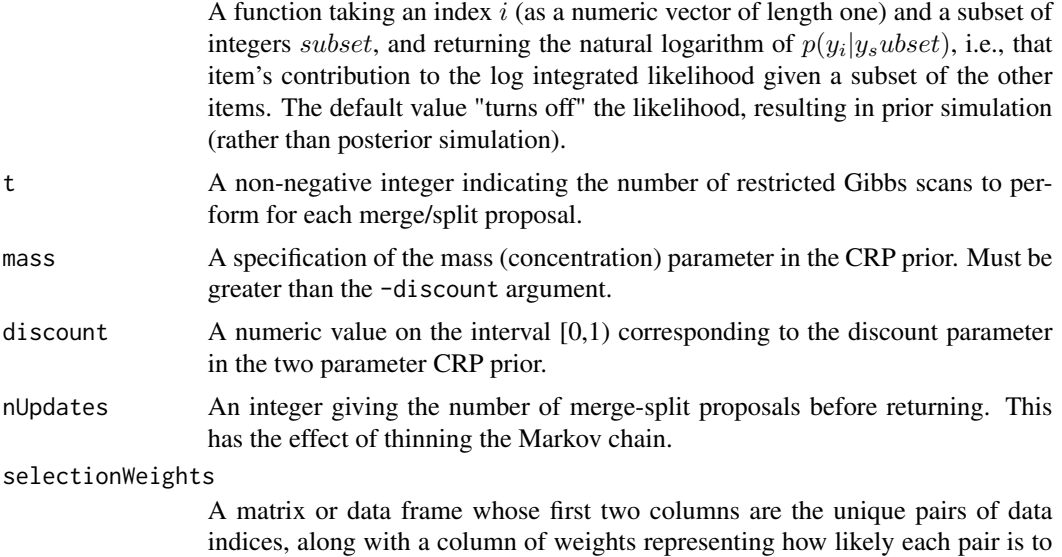

#### Value

partition An integer vector giving the updated partition encoded using cluster labels.

accept The acceptance rate of the Metropolis-Hastings proposals, i.e. the number accepted proposals divided by nUpdates.

be selected at the beginning of each merge-split update.

#### References

Jain, S., & Neal, R. M. (2004). A split-merge Markov chain Monte Carlo procedure for the Dirichlet process mixture model. *Journal of computational and Graphical Statistics*, 13(1), 158-182.

# Examples

```
# Neal (2000) model and data
nealData <- c(-1.48, -1.40, -1.16, -1.08, -1.02, 0.14, 0.51, 0.53, 0.78)
mkLogPosteriorPredictiveDensity <- function(data = nealData,
                                            signa2 = 0.1^2,mu0 = 0,
                                            sigma02 = 1) {
  function(i, subset) {
   posteriorVariance <- 1 / ( 1/sigma02 + length(subset)/sigma2 )
   posteriorMean <- posteriorVariance * ( mu0/sigma02 + sum(data[subset])/sigma2 )
   posteriorPredictiveSD <- sqrt(posteriorVariance + sigma2)
    dnorm(data[i], posteriorMean, posteriorPredictiveSD, log = TRUE)
  }
}
```
logPostPredict <- mkLogPosteriorPredictiveDensity()

```
nSamples <- 1000L
partitions <- matrix(0, nrow = nSamples, ncol = length(nealData))
accept <- 0
for ( i in 2:nSamples ) {
 ms <- restrictedGibbsMergeSplit(partitions[i-1,],
                                  logPostPredict,
                                  t = 1,
                                  mass = 1.0,
                                  nUpdates = 2)
 partitions[i,] <- ms$partition
 accept <- accept + ms$accept
}
accept / nSamples # M-H acceptance rate
# convergence and mixing diagnostics
nSubsets <- apply(partitions, 1, function(x) length(unique(x)))
mean(nSubsets)
sum(acf(nSubsets)$acf)-1 # Autocorrelation time
entropy <- apply(partitions, 1, partitionEntropy)
plot.ts(entropy)
```

```
seqAllocatedMergeSplit
```
*Merge-split Sampling for a Partition Based on Sequential Allocation of Items*

# Description

Merge-split proposals for conjugate "Chinese Restaurant Process" (CRP) mixture models using sequential allocation of items, as originally described in Dahl (2003), with additional functionality for the two parameter CRP prior, as well as complementing these allocations with restricted Gibbs scans such as those discussed in Jain & Neal (2004).

### Usage

```
seqAllocatedMergeSplit(
  partition,
  logPosteriorPredictiveDensity = function(i, subset) 0,
  t = 1,
 mass = 1,
 discount = 0,
 nUpdates = 1L,
  selectionWeights = NULL
)
```
<span id="page-21-0"></span>

#### Arguments

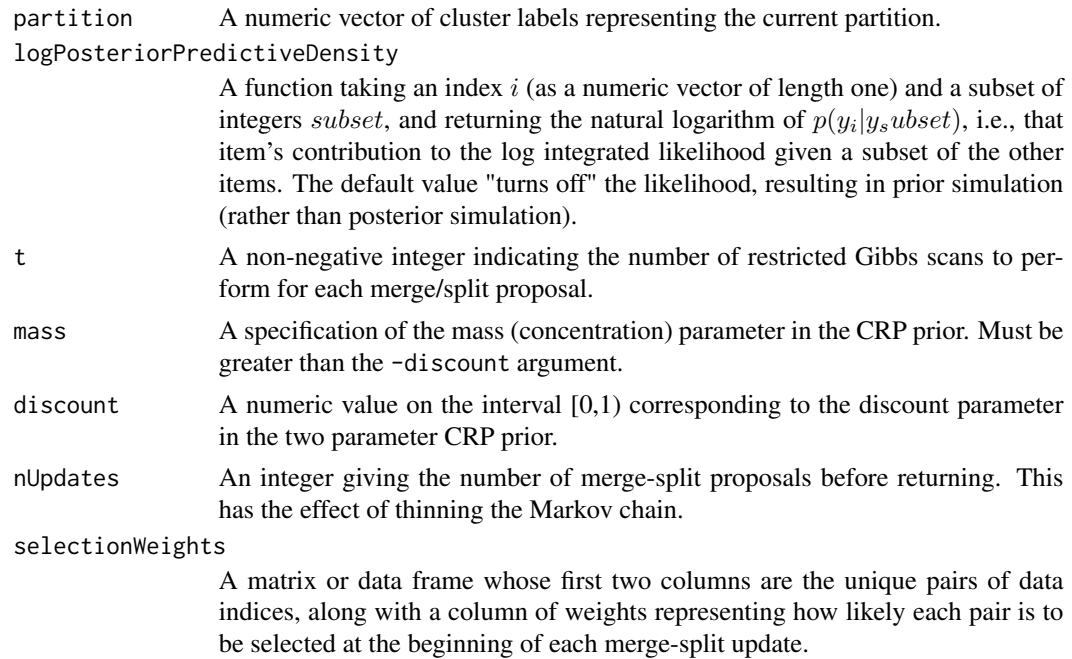

#### Value

partition An integer vector giving the updated partition encoded using cluster labels.

accept The acceptance rate of the Metropolis-Hastings proposals, i.e. the number accepted proposals divided by nUpdates.

#### References

Dahl, D. B. (2003). An improved merge-split sampler for conjugate Dirichlet process mixture models. Technical Report, 1, 086. Jain, S., & Neal, R. M. (2004). A split-merge Markov chain Monte Carlo procedure for the Dirichlet process mixture model. *Journal of computational and Graphical Statistics*, 13(1), 158-182.

```
# Neal (2000) model and data
nealData <- c(-1.48, -1.40, -1.16, -1.08, -1.02, 0.14, 0.51, 0.53, 0.78)
mkLogPosteriorPredictiveDensity <- function(data = nealData,
                                            sigma2 = 0.1^{2},
                                            mu0 = 0,
                                            sigma02 = 1) {
  function(i, subset) {
    posteriorVariance <- 1 / ( 1/sigma02 + length(subset)/sigma2 )
    posteriorMean <- posteriorVariance * ( mu0/sigma02 + sum(data[subset])/sigma2 )
   posteriorPredictiveSD <- sqrt(posteriorVariance + sigma2)
    dnorm(data[i], posteriorMean, posteriorPredictiveSD, log=TRUE)
```

```
}
}
logPostPredict <- mkLogPosteriorPredictiveDensity()
nSamples <- 1000L
partitions <- matrix(0, nrow = nSamples, ncol = length(nealData))
accept <- 0
for ( i in 2:nSamples ) {
  ms <- seqAllocatedMergeSplit(partitions[i-1,],
                               logPostPredict,
                               t = 1,
                               mass = 1.0,nUpdates = 2)
  partitions[i,] <- ms$partition
  accept <- accept + ms$accept
}
accept / nSamples # M-H acceptance rate
# convergence and mixing diagnostics
nSubsets <- apply(partitions, 1, function(x) length(unique(x)))
mean(nSubsets)
sum(acf(nSubsets)$acf)-1 # Autocorrelation time
entropy <- apply(partitions, 1, partitionEntropy)
plot.ts(entropy)
```
seqAllocatedMergeSplit\_base

*Base Functionality for the seqAllocatedMergeSplit Function*

#### Description

Merge-split proposals for conjugate "Chinese Restaurant Process" (CRP) mixture models using sequential allocation of items, as originally described in Dahl (2003), with additional functionality for the two parameter CRP prior.

#### Usage

```
seqAllocatedMergeSplit_base(
 partition,
 logPosteriorPredictiveDensity = function(i, subset) 0,mass = 1,
 discount = 0,
 nUpdates = 1L,
  selectionWeights = NULL
)
```
# <span id="page-24-0"></span>simpleMergeSplit 25

#### Arguments

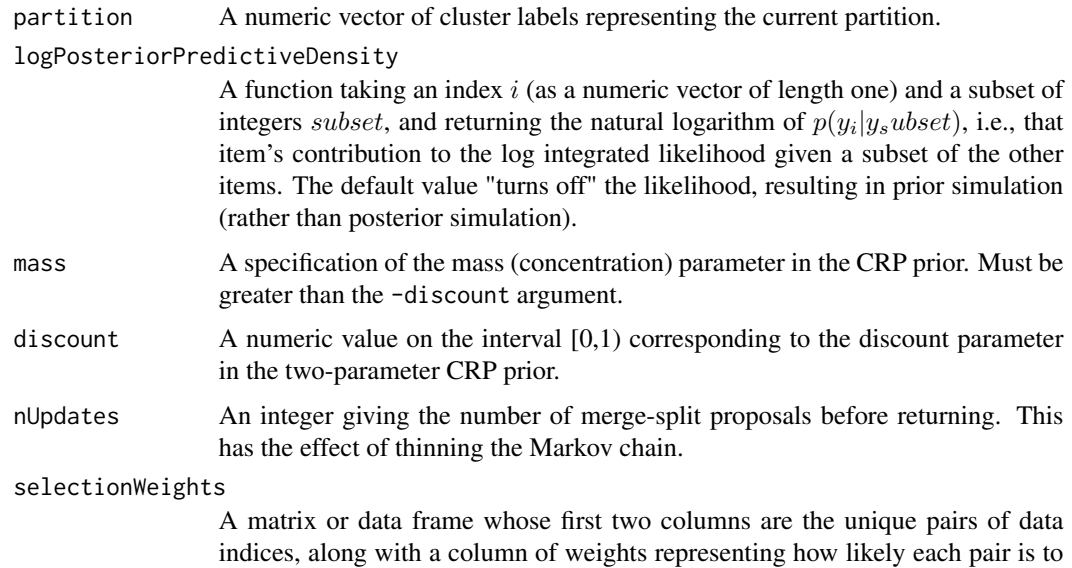

# be selected at the beginning of each merge-split update.

# Value

partition An integer vector giving the updated partition encoded using cluster labels.

accept The acceptance rate of the Metropolis-Hastings proposals, i.e. the number accepted proposals divided by nUpdates.

#### References

Dahl, D. B. (2003). An improved merge-split sampler for conjugate Dirichlet process mixture models. Technical Report, 1, 086.

#### See Also

### [seqAllocatedMergeSplit](#page-21-1)

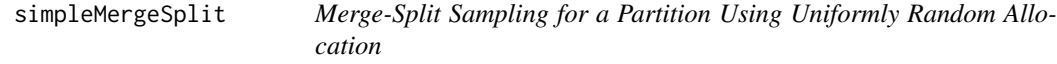

# Description

Merge-split proposals for conjugate "Chinese Restaurant Process" (CRP) mixture models using uniformly random allocation of items, as presented in Jain & Neal (2004), with additional functionality for the two parameter CRP prior.

# Usage

```
simpleMergeSplit(
 partition,
  logPosteriorPredictiveDensity = function(i, subset) 0,
 mass = 1,discount = 0,
 nUpdates = 1L,
  selectionWeights = NULL
\mathcal{L}
```
# Arguments

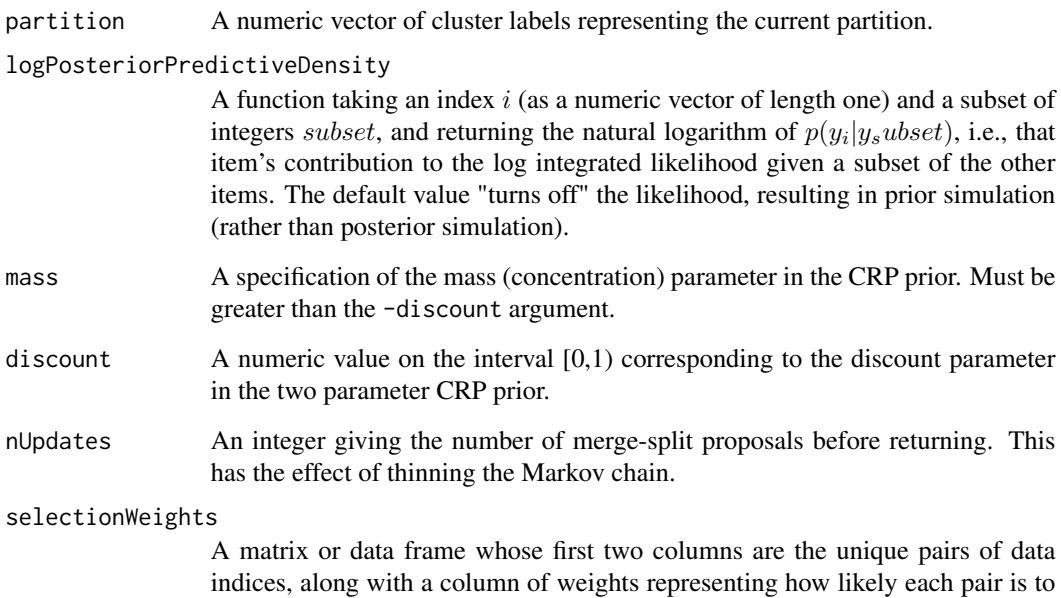

#### Value

partition An integer vector giving the updated partition encoded using cluster labels.

accept The acceptance rate of the Metropolis-Hastings proposals, i.e. the number accepted proposals divided by nUpdates.

be selected at the beginning of each merge-split update.

# References

Jain, S., & Neal, R. M. (2004). A split-merge Markov chain Monte Carlo procedure for the Dirichlet process mixture model. *Journal of computational and Graphical Statistics*, 13(1), 158-182.

<span id="page-26-0"></span>sizeOfLargestCluster *Calculate the Number of Items in the Largest Cluster of a Set Partition*

# Description

Calculate the Number of Items in the Largest Cluster of a Set Partition

#### Usage

```
sizeOfLargestCluster(partition)
```
# Arguments

partition A numeric vector representing a partition of the integers 1, ...,  $n$  using cluster labels

# Value

The number of items in the largest cluster of the given partition as a numeric vector of length one.

# Examples

```
p \leftarrow c(0,1,1,1,1,1,1,2)sizeOfLargestCluster(p)
```
transformedWeights *Enumerate Transformed Weights for Choosing i and j Non-Uniformly*

#### Description

Enumerate Transformed Weights for Choosing i and j Non-Uniformly

#### Usage

```
transformedWeights(m, fn = function(x) x, eps = 1e-12)
```
#### Arguments

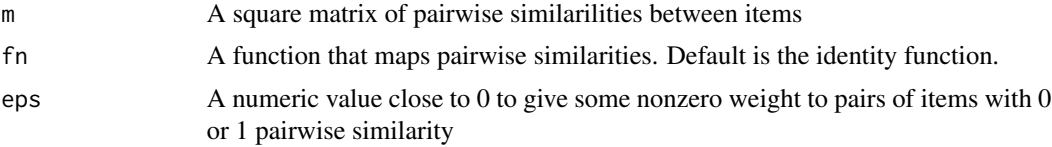

# <span id="page-27-0"></span>Index

∗ datasets p18\_bern, [11](#page-10-0) p18\_corr\_mvn, [12](#page-11-0) p18\_mvn, [12](#page-11-0) p6\_bern, [13](#page-12-0) p6\_big\_bern, [13](#page-12-0) p6\_mvn, [14](#page-13-0) asCanonical, [2](#page-1-0) asClusterLabels, [3](#page-2-0) asSetPartition, [3](#page-2-0) clusterProportions, [4](#page-3-0) clusterTrace, [5](#page-4-0) clusterWithItem, [6](#page-5-0) createNewCluster, [6](#page-5-0) dCRP, [7](#page-6-0) getThetas, [8](#page-7-0) isCanonical, [8](#page-7-0) joinExistingCluster, [9](#page-8-0) nClusters, [9](#page-8-0) nealAlgorithm3, [10](#page-9-0) p18\_bern, [11](#page-10-0) p18\_bern\_1 *(*p18\_bern*)*, [11](#page-10-0) p18\_bern\_2 *(*p18\_bern*)*, [11](#page-10-0) p18\_bern\_3 *(*p18\_bern*)*, [11](#page-10-0) p18\_corr\_mvn, [12](#page-11-0) p18\_corr\_mvn\_1 *(*p18\_corr\_mvn*)*, [12](#page-11-0) p18\_corr\_mvn\_2 *(*p18\_corr\_mvn*)*, [12](#page-11-0) p18\_corr\_mvn\_3 *(*p18\_corr\_mvn*)*, [12](#page-11-0) p18\_mvn, [12](#page-11-0) p18\_mvn\_1 *(*p18\_mvn*)*, [12](#page-11-0) p18\_mvn\_2 *(*p18\_mvn*)*, [12](#page-11-0) p18\_mvn\_3 *(*p18\_mvn*)*, [12](#page-11-0) p6\_bern, [13](#page-12-0)

p6\_bern\_1 *(*p6\_bern*)*, [13](#page-12-0) p6\_bern\_2 *(*p6\_bern*)*, [13](#page-12-0) p6\_bern\_3 *(*p6\_bern*)*, [13](#page-12-0) p6\_big\_bern, [13](#page-12-0) p6\_big\_bern\_1 *(*p6\_big\_bern*)*, [13](#page-12-0) p6\_big\_bern\_2 *(*p6\_big\_bern*)*, [13](#page-12-0) p6\_big\_bern\_3 *(*p6\_big\_bern*)*, [13](#page-12-0) p6\_mvn, [14](#page-13-0) p6\_mvn\_1 *(*p6\_mvn*)*, [14](#page-13-0) p6\_mvn\_2 *(*p6\_mvn*)*, [14](#page-13-0) p6\_mvn\_3 *(*p6\_mvn*)*, [14](#page-13-0) partitionEntropy, [14](#page-13-0) poch, [15](#page-14-0) psm, [16](#page-15-0) psmMergeSplit, [17,](#page-16-0) *[20](#page-19-0)* psmMergeSplit\_base, [19](#page-18-0) restrictedGibbsMergeSplit, [20](#page-19-0) seqAllocatedMergeSplit, [22,](#page-21-0) *[25](#page-24-0)* seqAllocatedMergeSplit\_base, [24](#page-23-0) simpleMergeSplit, [25](#page-24-0)

```
transformedWeights, 27
```
sizeOfLargestCluster, [27](#page-26-0)